#### **INDIAN INSTITUTE OF TECHNOLOGY MADRAS Chennai 600 036**

Telephone: [044] 2257 9763 E-mail: tender@imail.iitm.ac.in

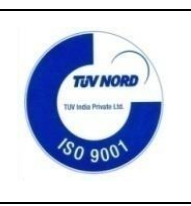

The Manager (Project Purchase) Date: 15.03.2023

Open Tender Reference No: AM/MAHE/01/IOE23/HNDHELD3DSCAN

GEM NAR ID: GEM/GARPTS/15032023/7HK4NZ8U7QGD Due Date/Time: 28.03.2023@ 3:00 PM

Dear Sir/Madam,

On behalf of the Indian Institute of Technology Madras, Tenders are invited in two bid system from Class-I local suppliers and Class II local suppliers, for the supply of **"Handheld 3D Scanner"** Conforming to the specifications given in **Annexure -A.**

Tender Documents may be downloaded from Central Public Procurement Portal [https://etenders.gov.in/eprocure/app.](https://etenders.gov.in/eprocure/app) Aspiring Bidders who have not enrolled / registered in e-procurement should enroll / register before participating through the website [https://etenders.gov.in/eprocure/app.](https://etenders.gov.in/eprocure/app) The portal enrolment is free of cost. Bidders are advised to go through instructions provided at **"Help for contractors".** [Special Instructions to the Contractors/Bidders for the esubmission of the bids online through this eProcurement Portal"]

Bidders can access tender documents on the website (For searching in the NIC site, kindly go to Tender Search option and type "IIT". Thereafter, click on "GO" button to view all IIT Madras tenders). Select the appropriate tender and fill them with all relevant information and submit the completed tender document online on the website <https://etenders.gov.in/eprocure/app> as per the schedule attached.

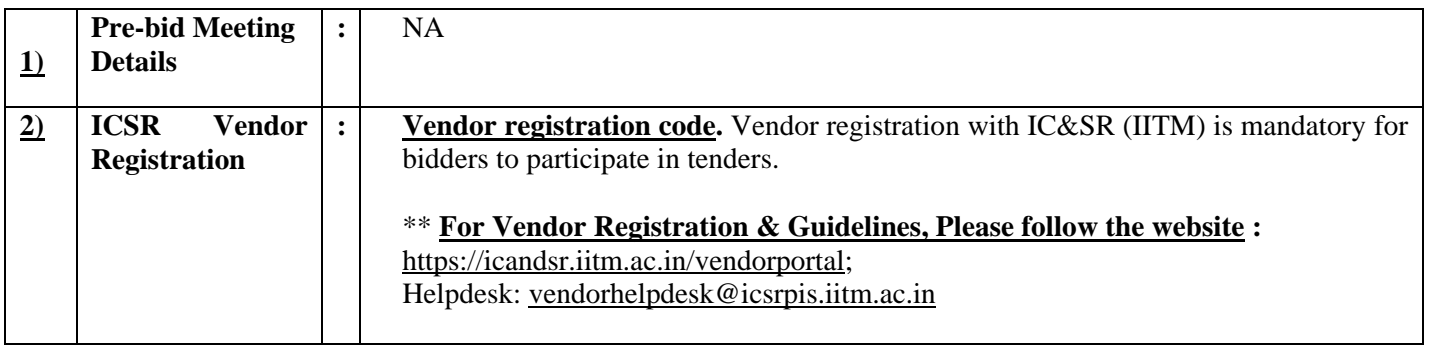

**No manual bids will be accepted.** All tender documents including Technical and Financial bids should be submitted in the E-procurement portal.

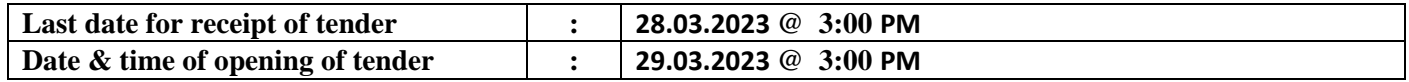

# **3. Instructions to the Bidder:**

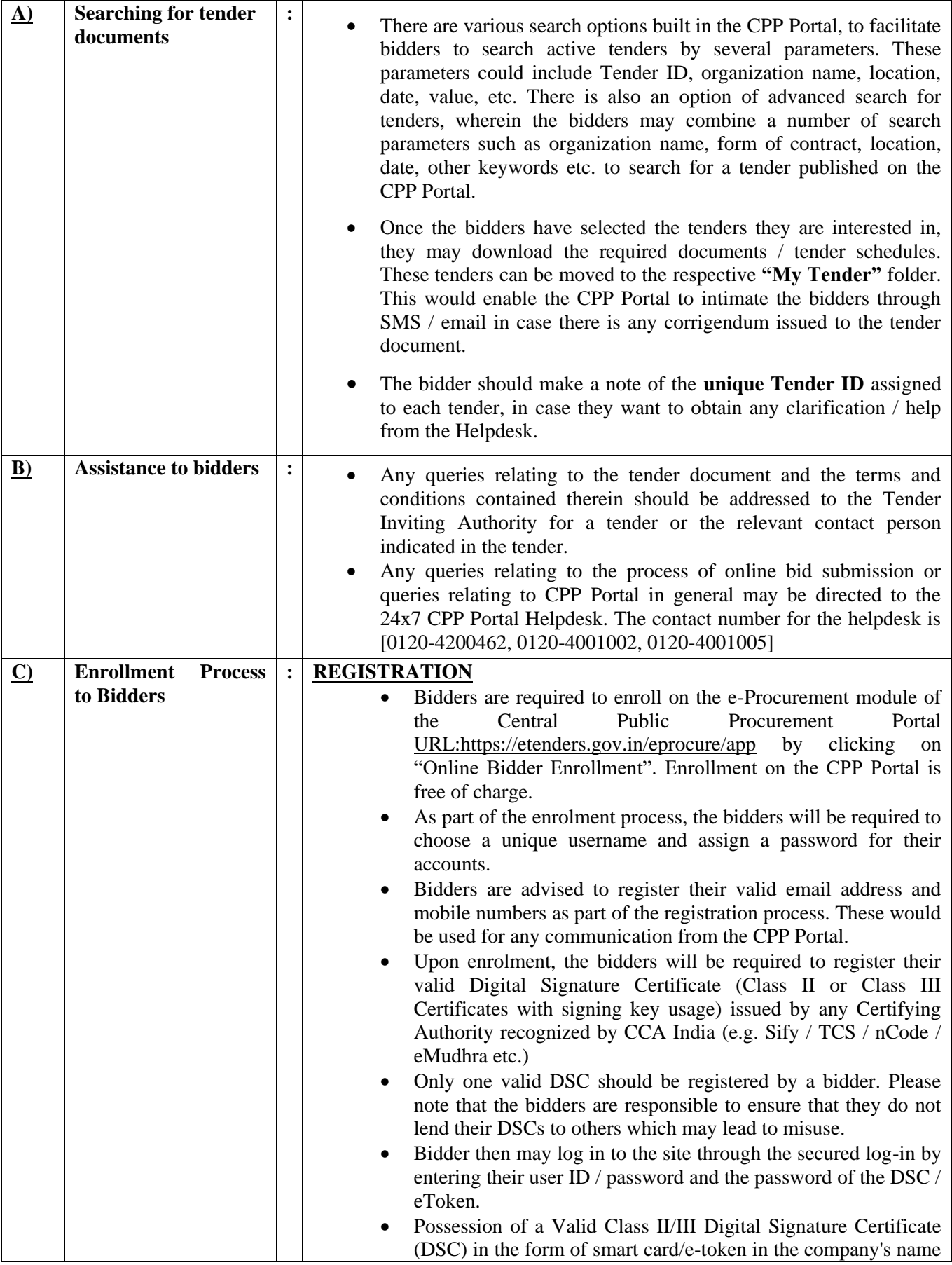

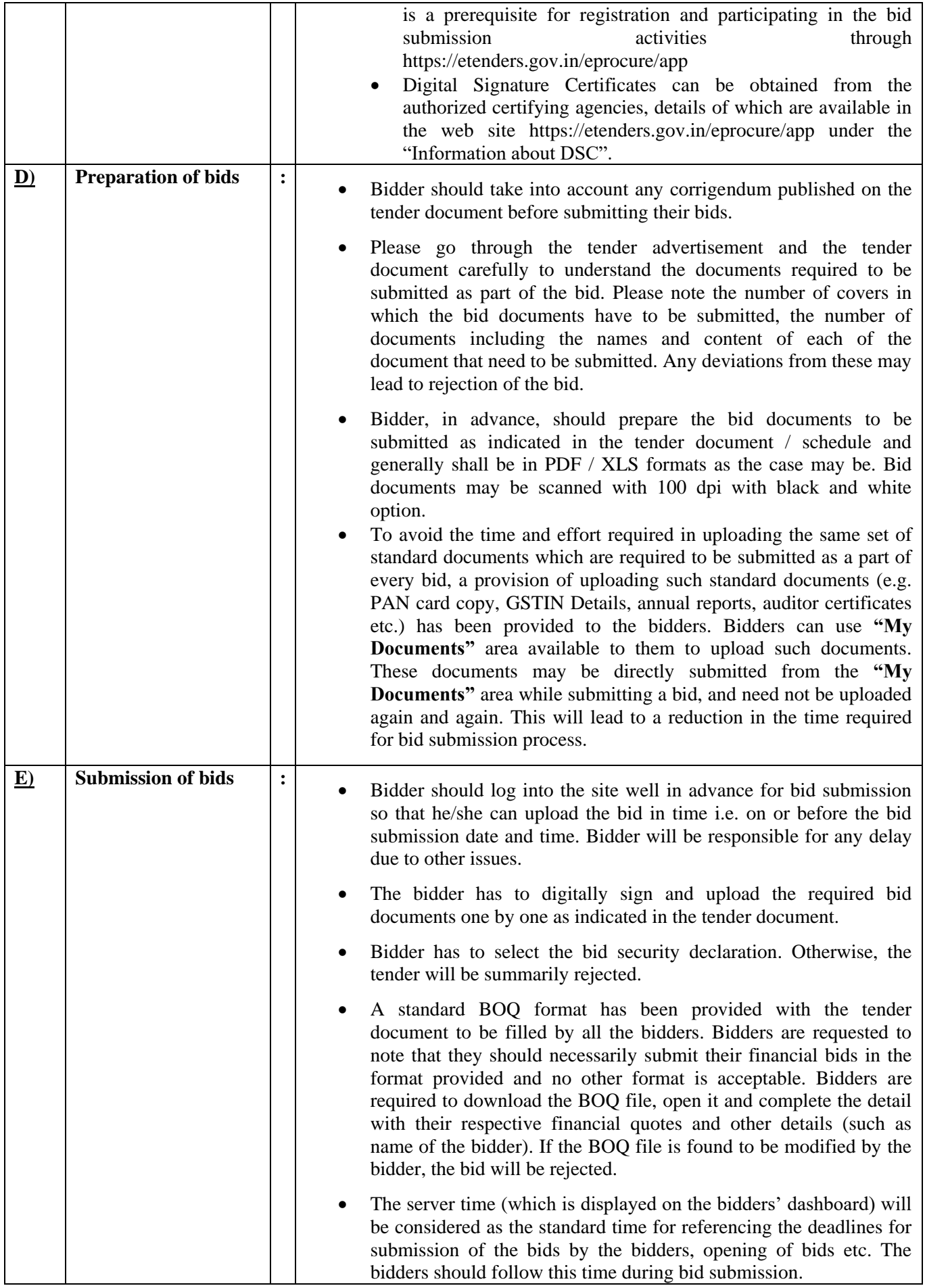

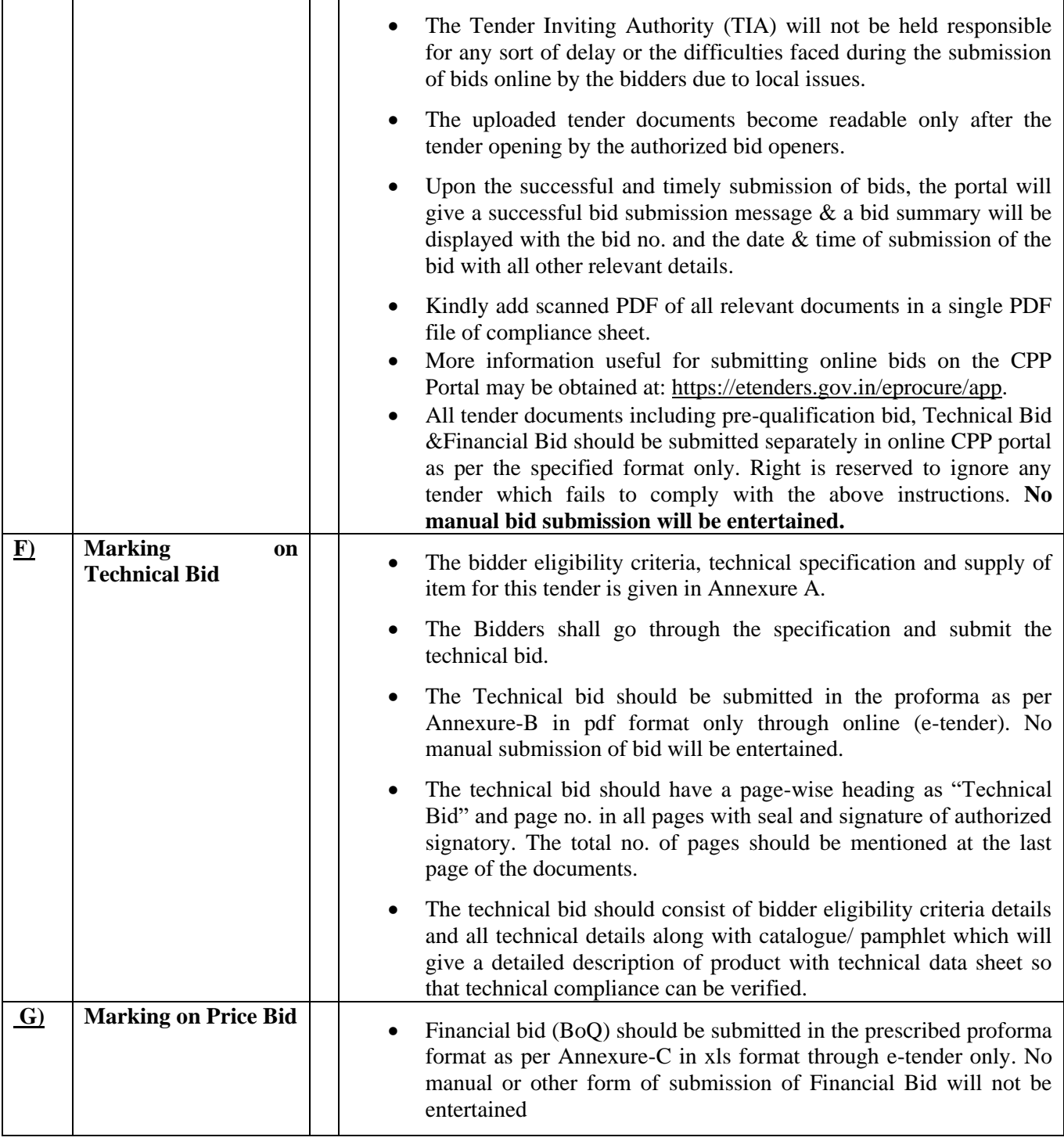

# **4) Preparation of Tender**: The bidders should submit the bids in two bid system as detailed below.

## **Bid I \_Technical Bid**

The technical bid should consist of bidder eligibility criteria and technical specification compliance sheet as per Annexure-B.

## **Bid II \_Price Bid**

The price bid should be submitted in excel format (BoQ) as per the proforma (Annexure C) uploaded in the e-Tender web site. The Quoted price should be for supply and installation of the item and inclusive of all cost and statutory levies at IIT Madras.

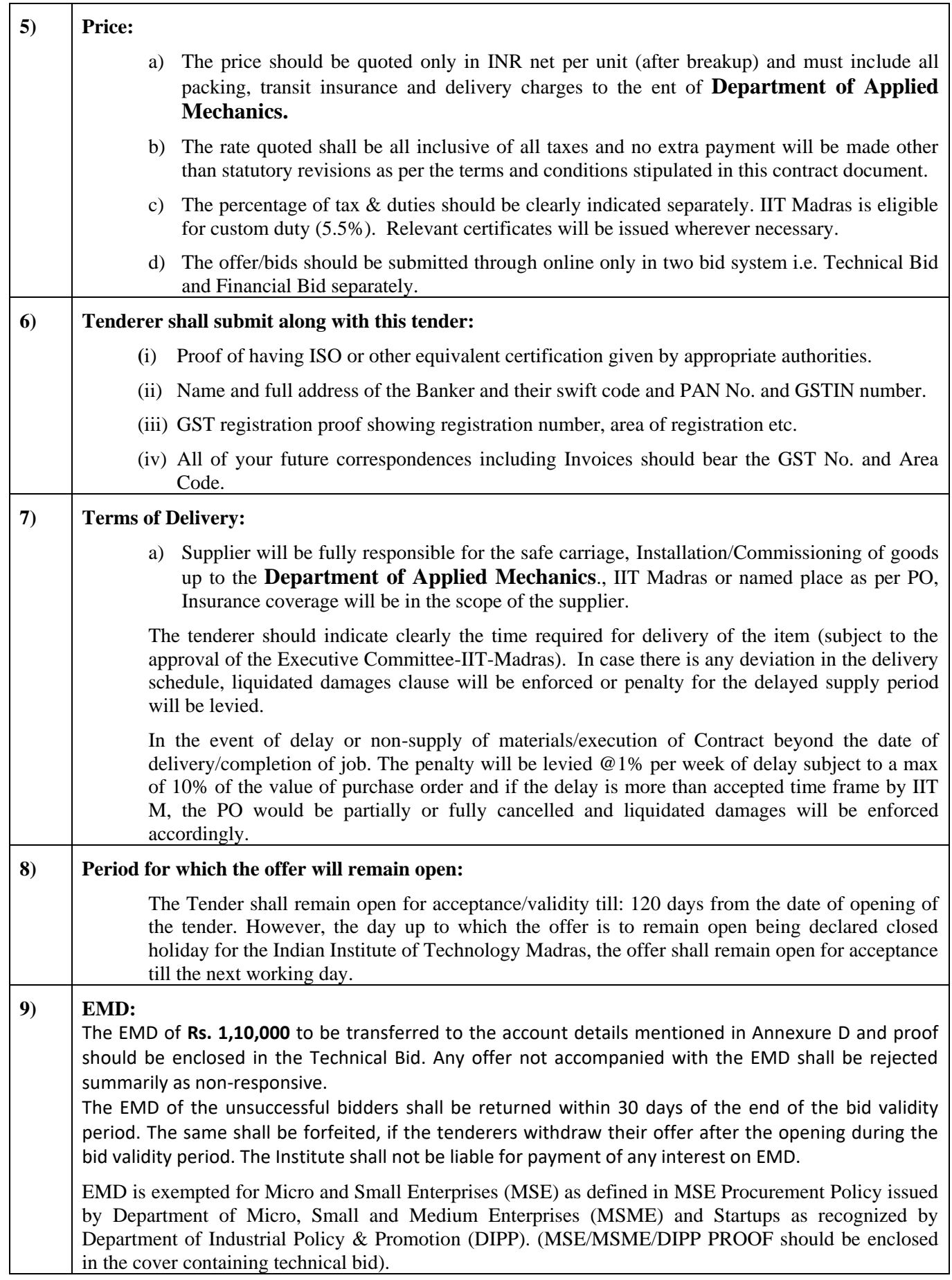

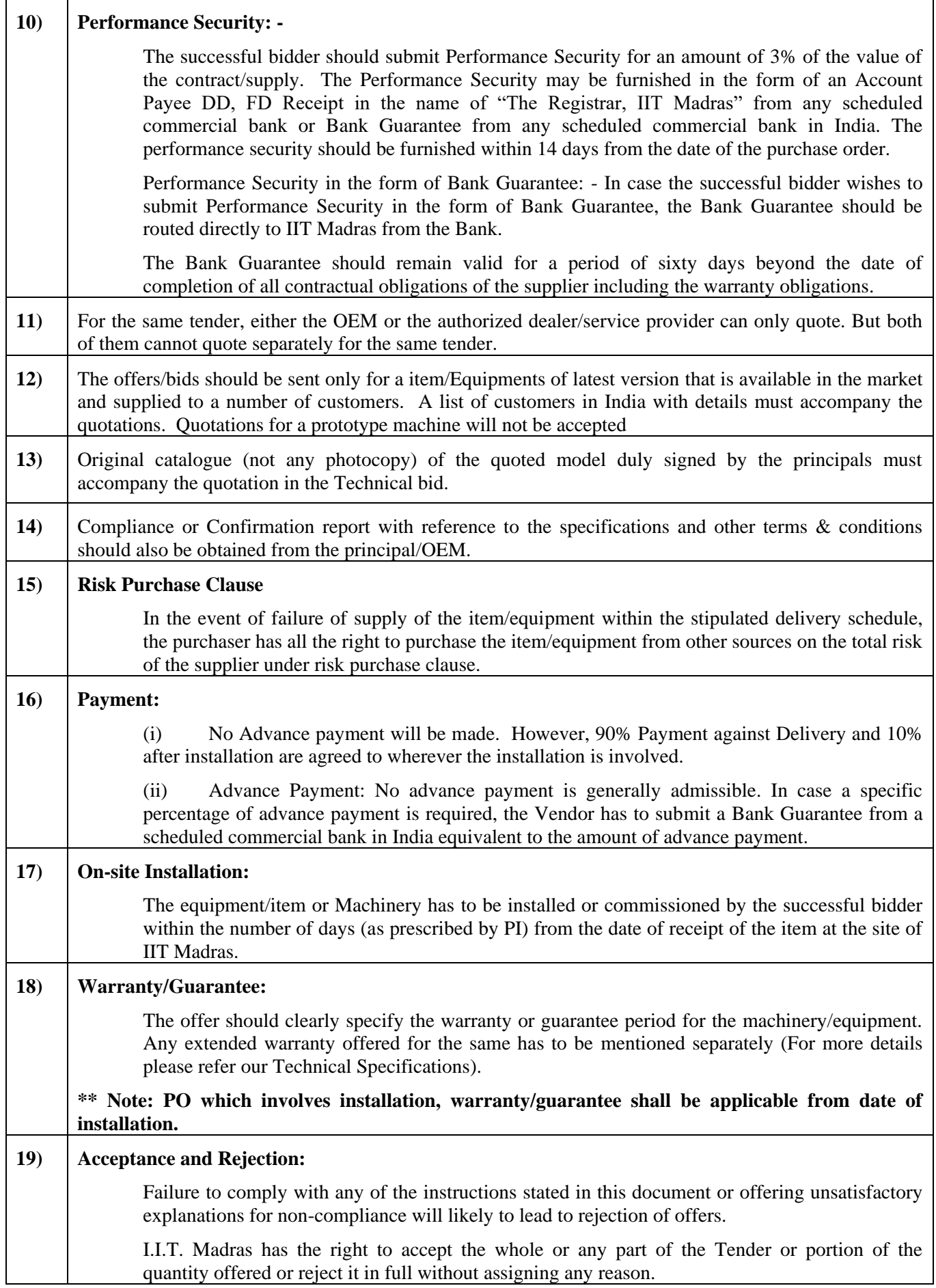

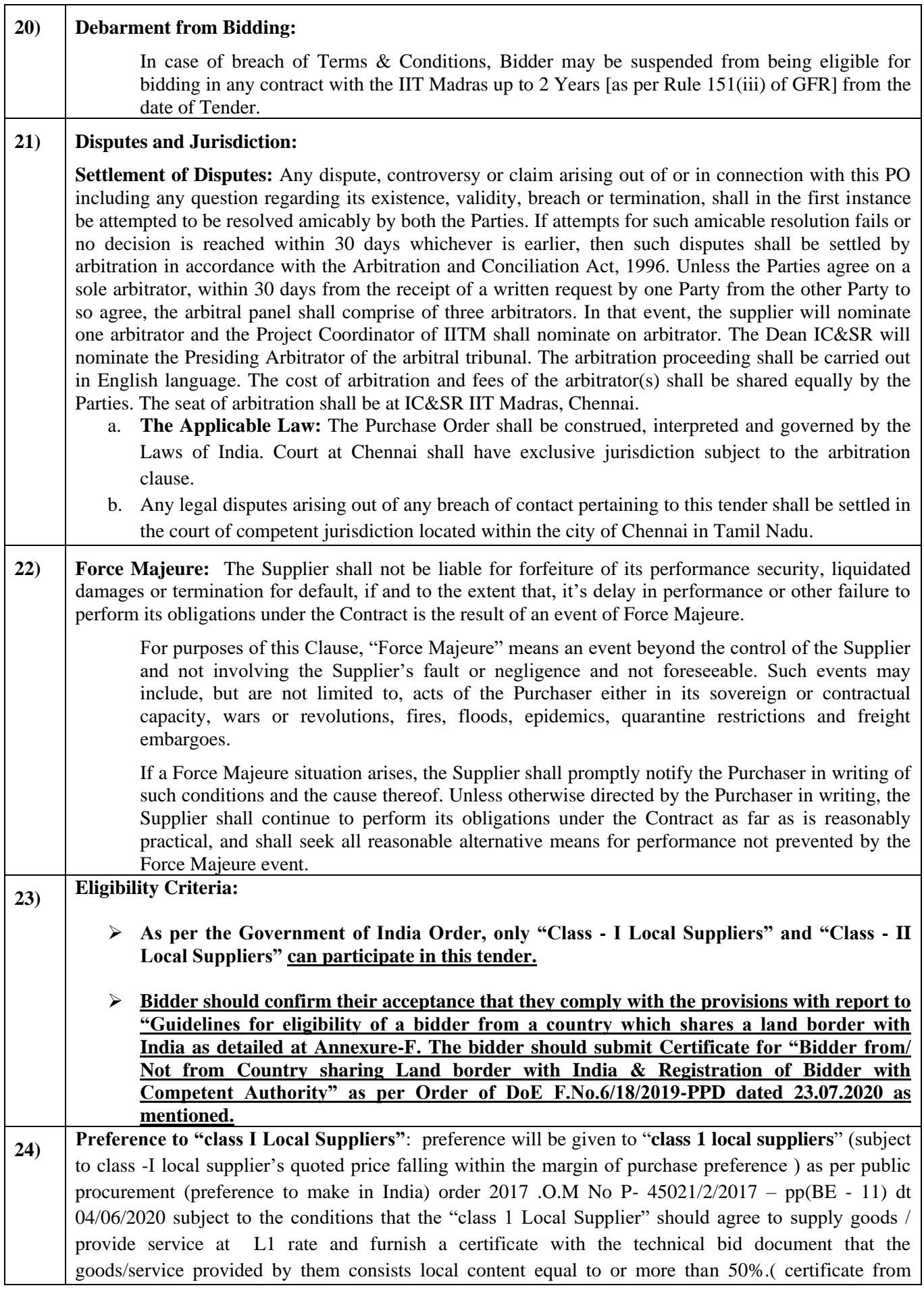

٦

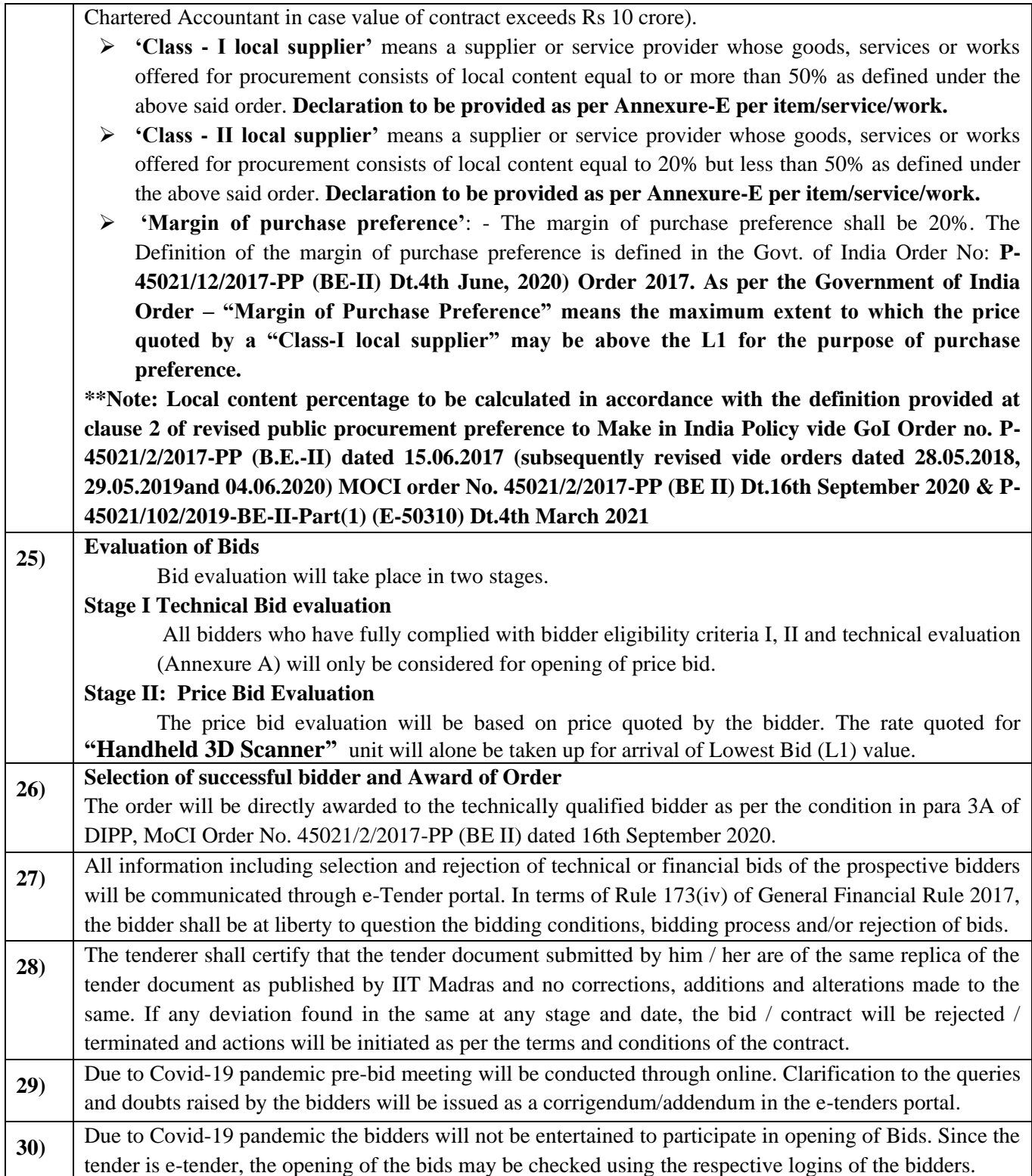

## **ACKNOWLEDGEMENT**

It is hereby acknowledged that I/We have gone through all the points listed under "Specification, Guidelines, Terms and Conditions" of tender document. I/We totally understand the terms and conditions and agree to abide by the same.

## **SIGNATURE OF TENDERER ALONG WITH SEAL OF THE COMPANY WITH DATE**

## **Bidder Eligibility Criteria and Technical Specification for "Handheld 3D Scanner"**

Tnder No : AM/MAHE/01/IOE23/HNDHELD3DSCAN

#### **1.0 Bidder Eligibility Criteria – I (Public Procurement – Preference to Make in India)**

Only 'Class-I local suppliers' and 'Class-II local suppliers', as defined under DIPP, MoCI Order No. P-45021/2/2017-PP  $(BE-II)$  dated  $16<sup>th</sup>$  September 2020 and other subsequent orders issued therein.

#### **2.0 Bidder Eligibility Criteria-II**

1. The bidder/OEM should have supplied the quoted 3 similar item to IITs, NITs, IISERs, CSIR Labs or other Govt. R&D organizations and reputed organizations in the last 5 years, PO copies or installation certificates along with contact details of end user need to be submitted as the proof of supply. IIT Madras reserves its right to verify the claims submitted by the bidder and the feedback from the previous customers and it will be part of technical evaluation.

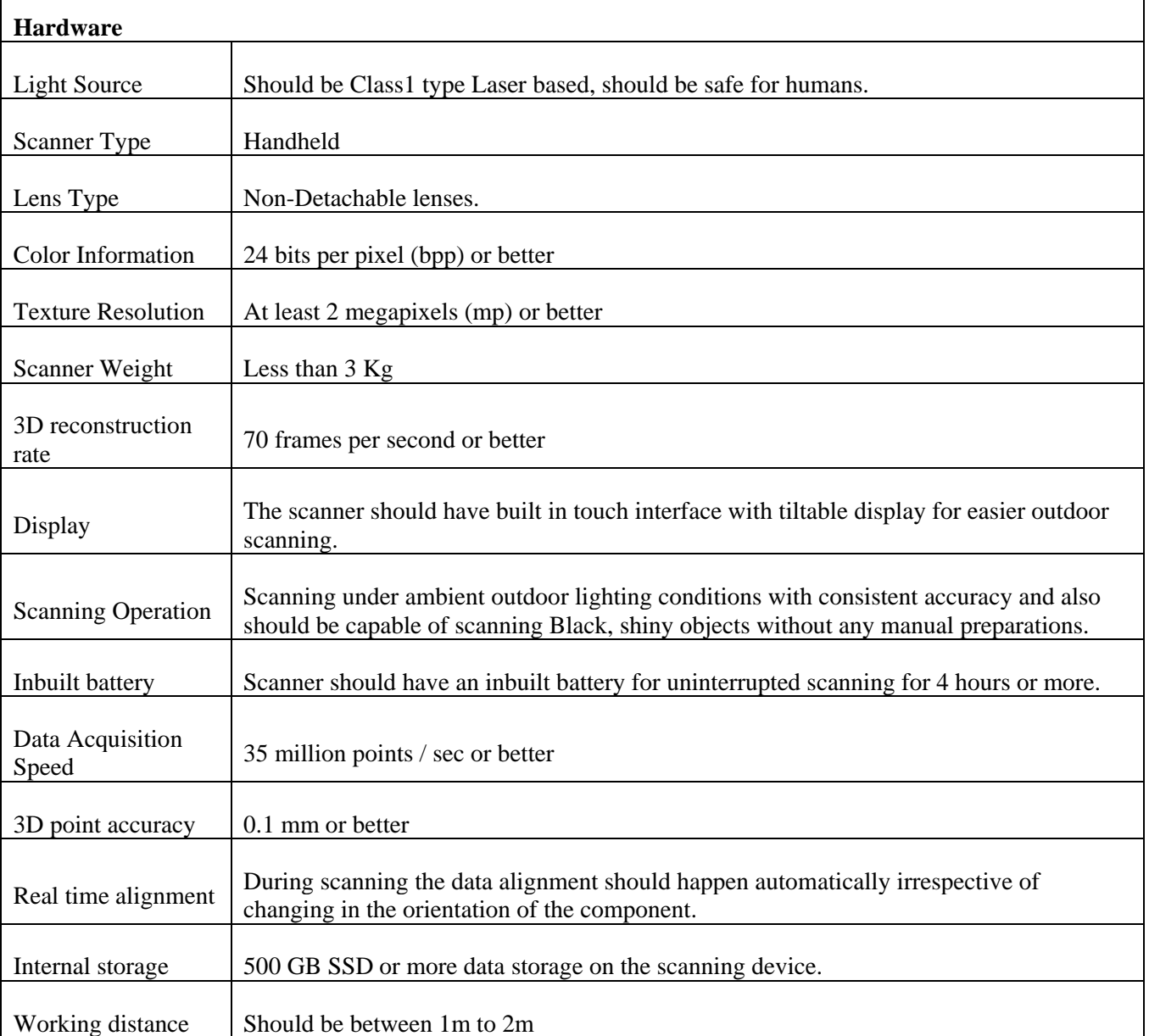

# **3.0 Technical Specifications of Handheld 3D Scanner**

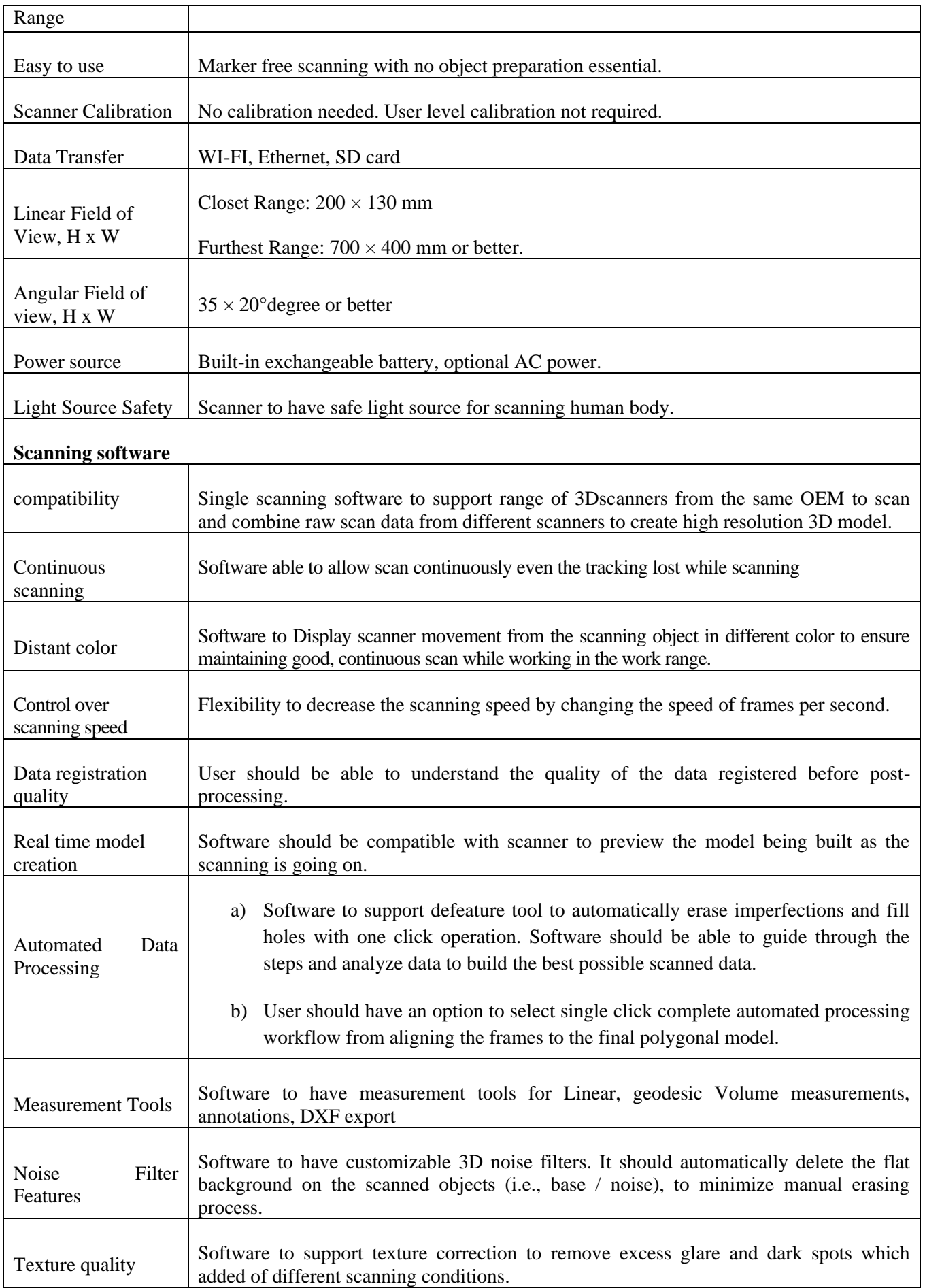

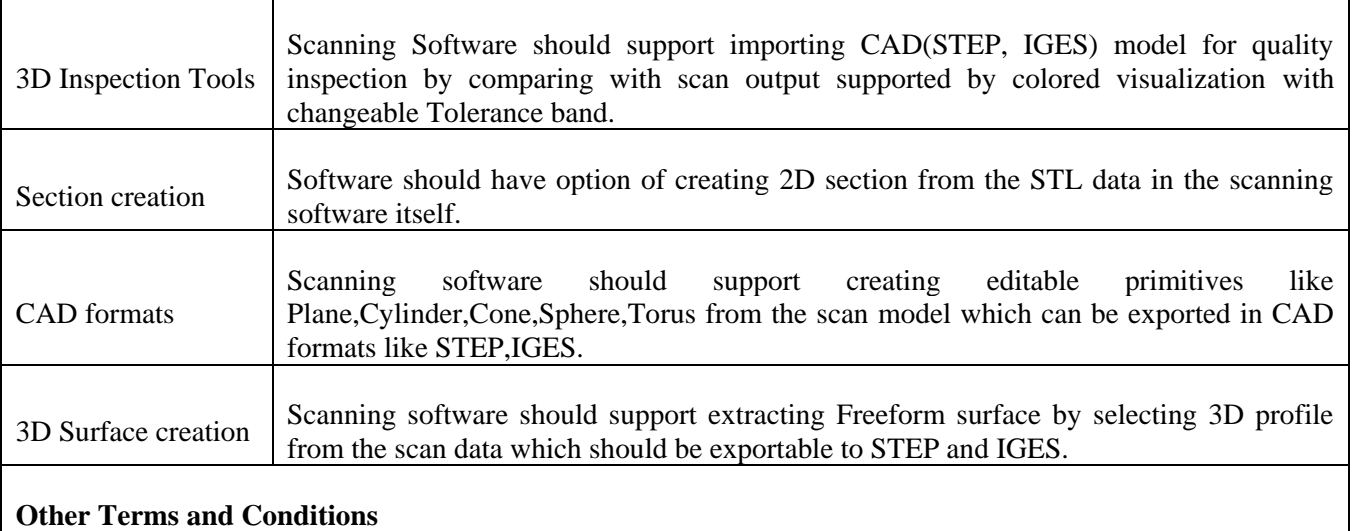

Each quotation of handheld 3D scanner should also include a catalog, containing the technical specification of the Handheld 3D scanner offered, failing which offer is liable to be rejected.

Include the offer for the provision of extendable warranty for 2 years.

## **TECHNICAL BID PROFORMA Tnder No :** AM/MAHE/01/IOE23/HNDHELD3DSCAN **Item Name: "Handheld 3D Scanner"**

# **Bidder Eligibility Criteria:**

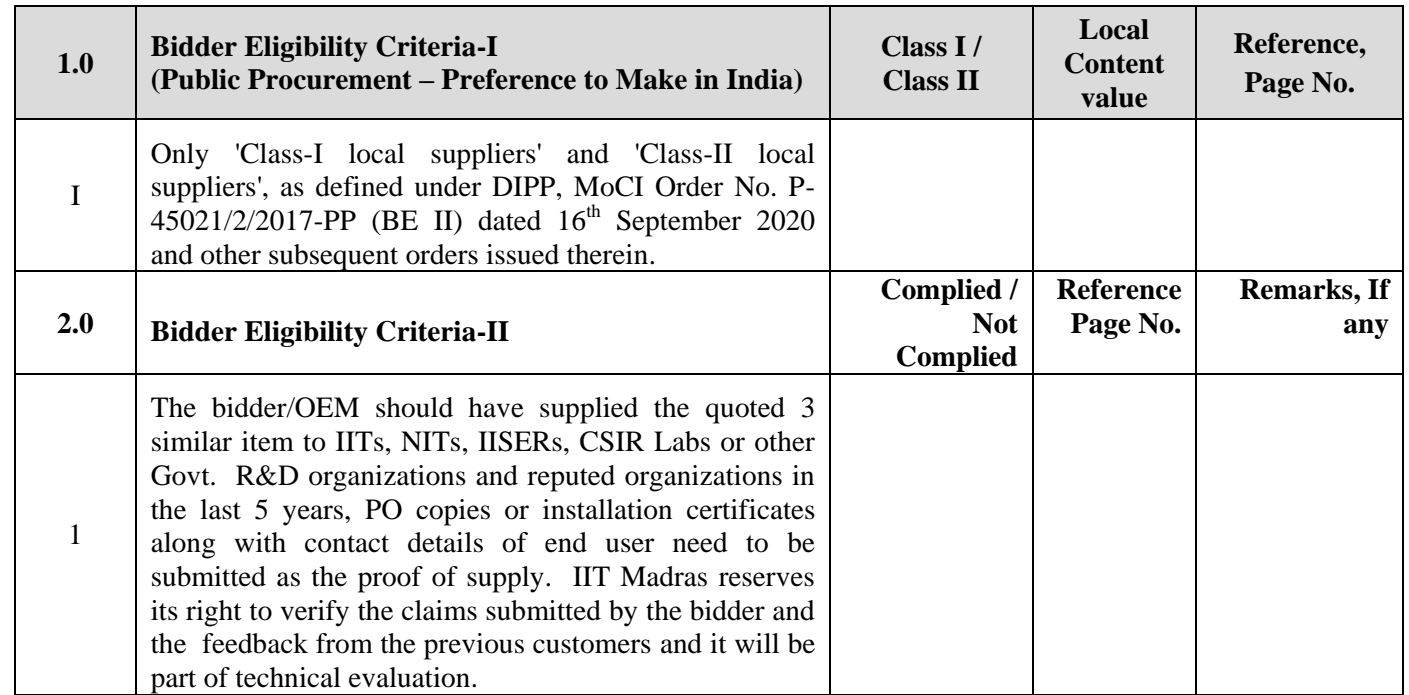

# **Technical Specifications of Handheld 3D Scanner**

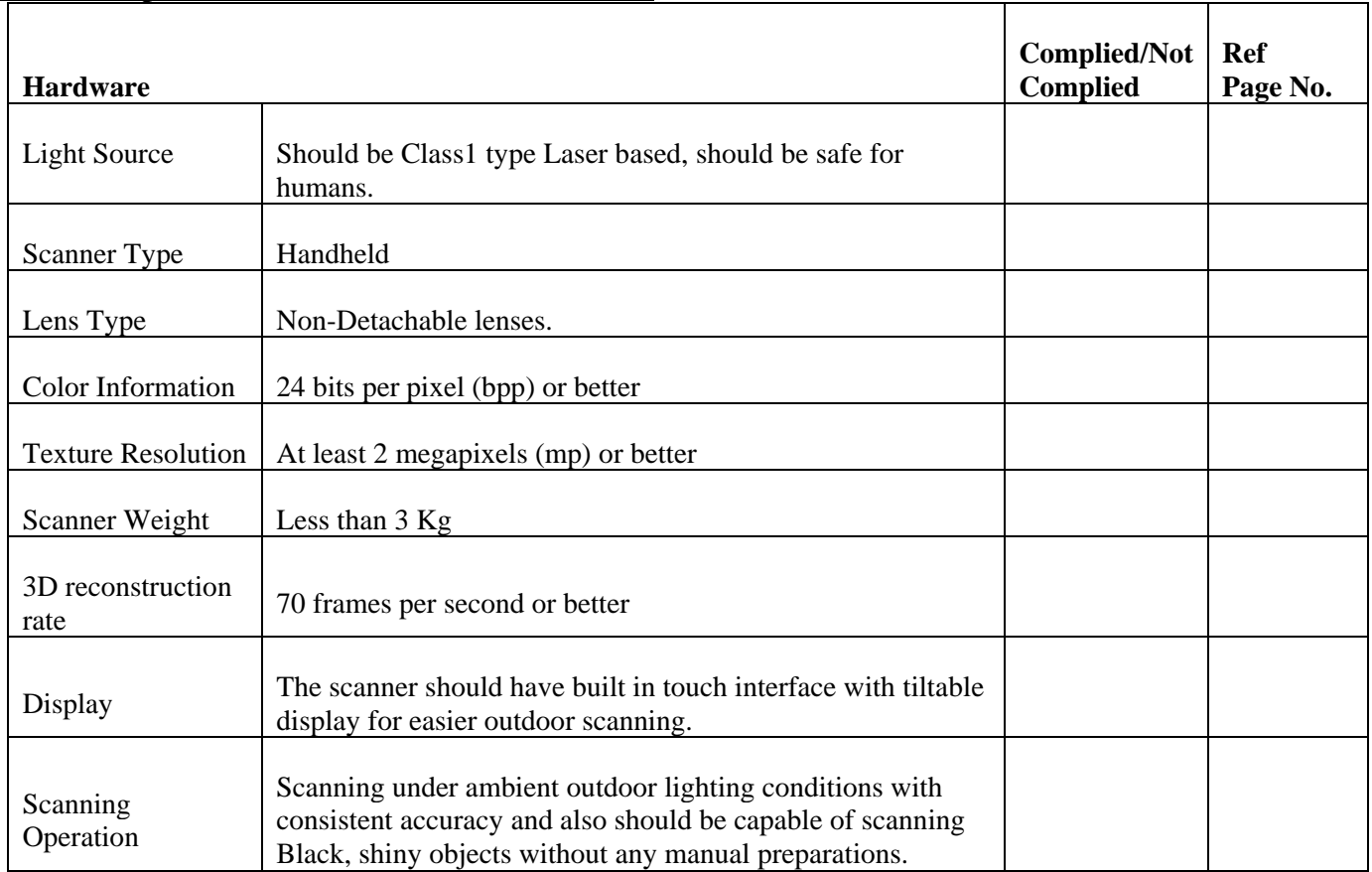

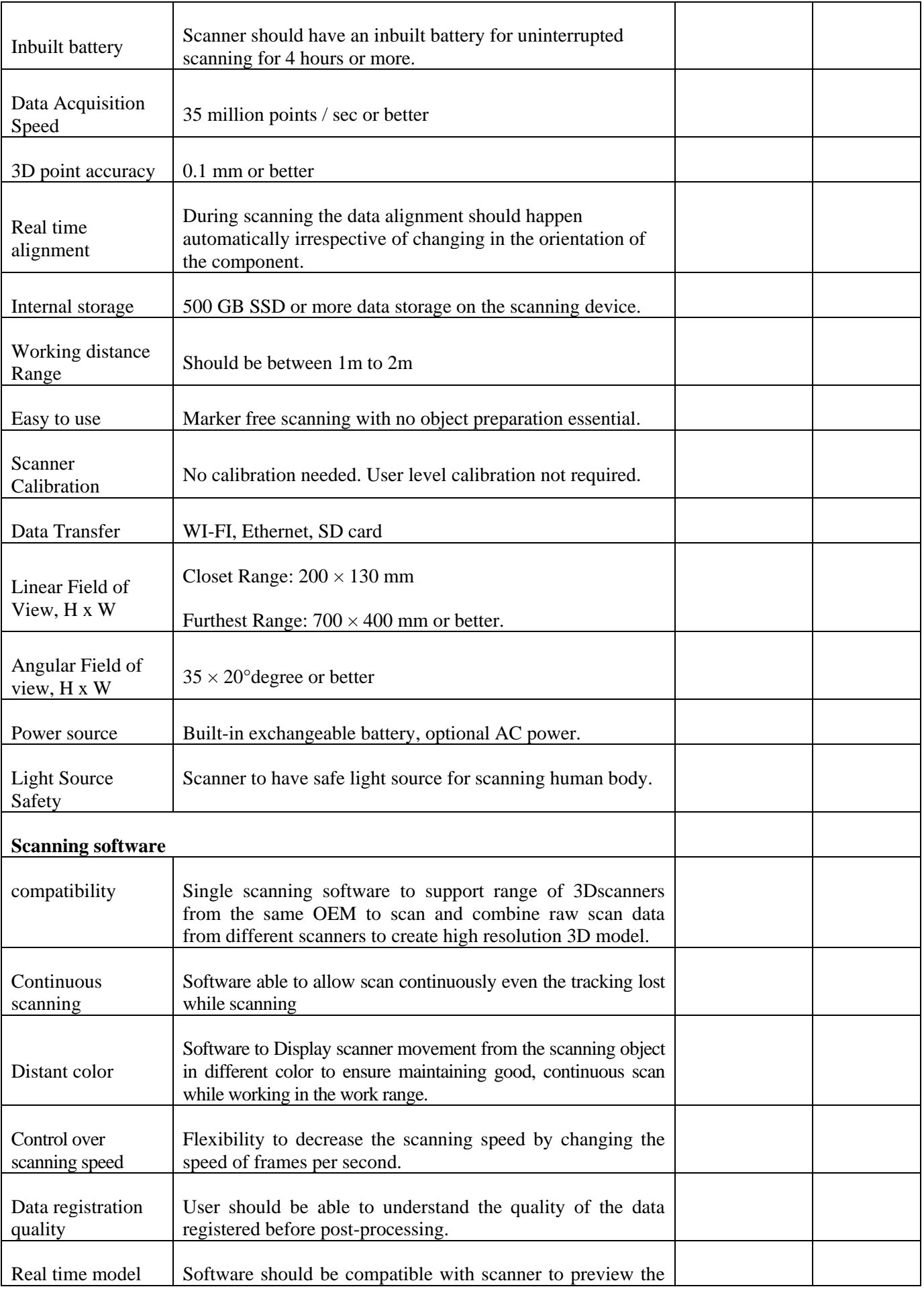

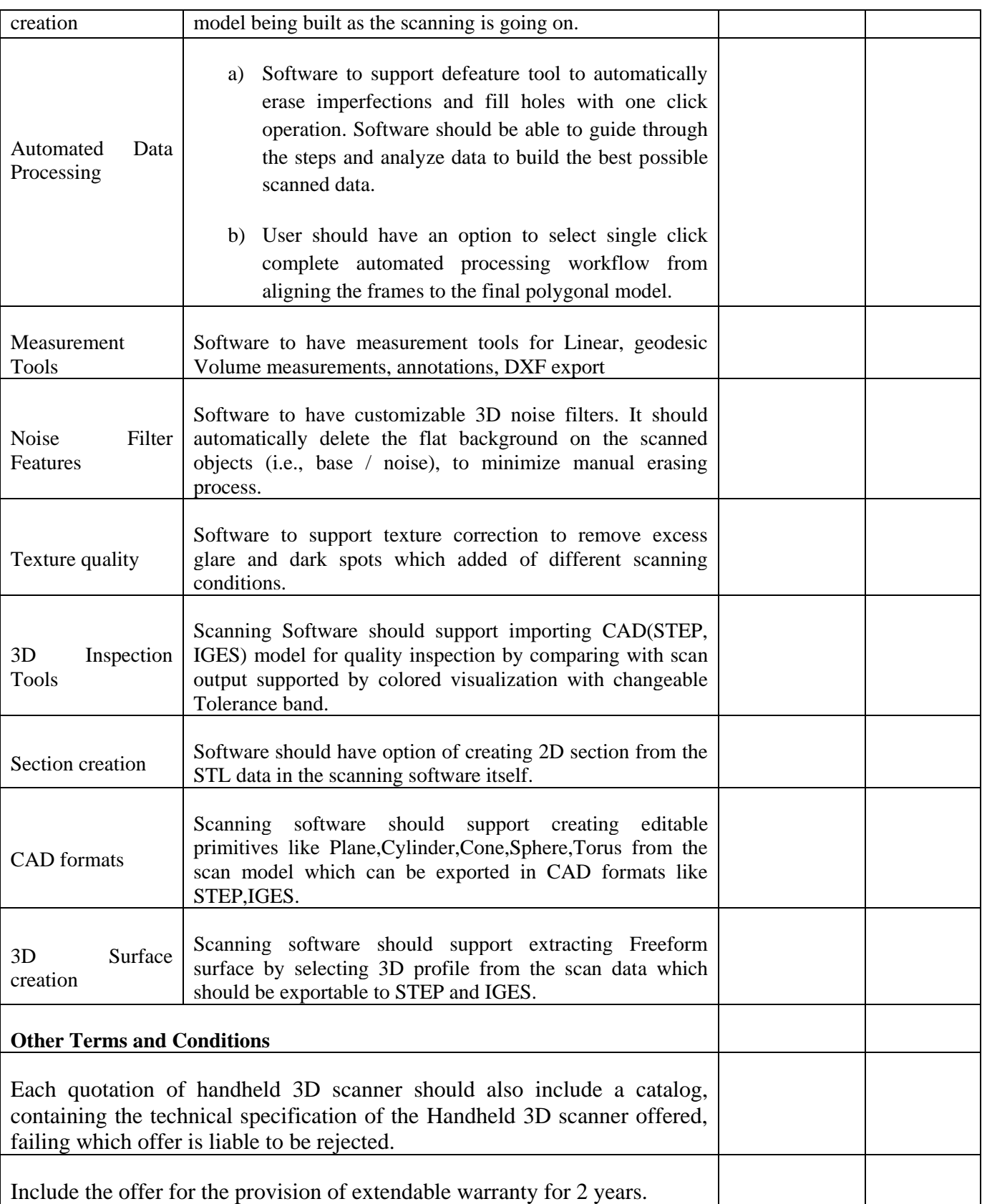

# **SIGNATURE OF BIDDER ALONG WITH SEAL OF THE COMPANY WITH DATE**

## **FINANCIAL BID (PROFORMA) - BILL OF QUANTITIES (BOQ)**

## **Item Name: "Handheld 3D Scanner" Tnder No : AM/MAHE/01/IOE23/HNDHELD3DSCAN**

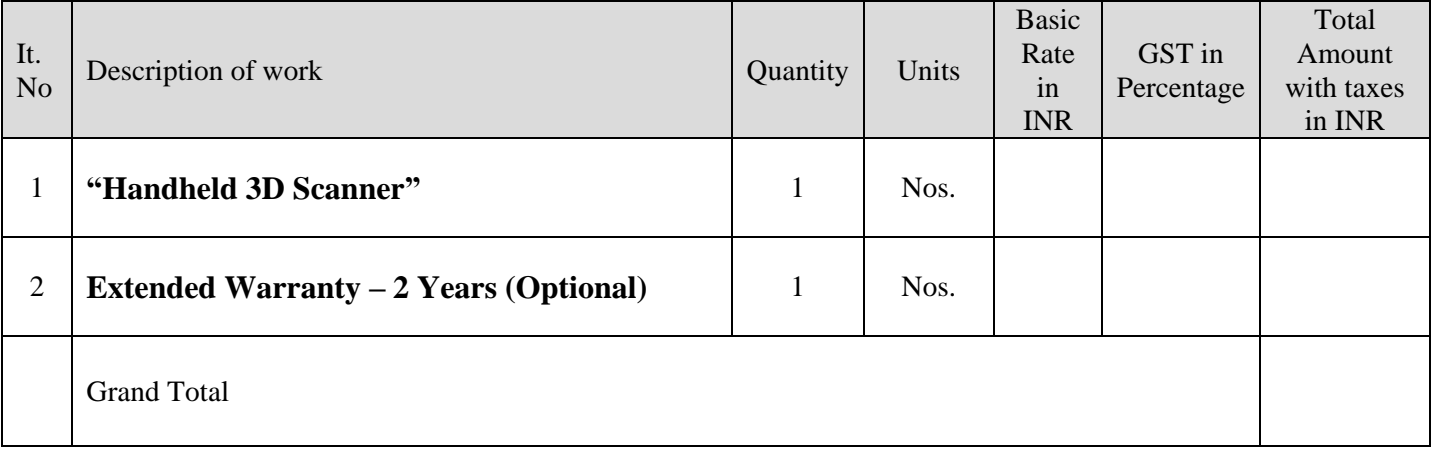

Total Amount Rupees in words \_\_\_\_\_\_\_\_\_\_\_\_\_\_\_\_\_\_\_\_\_\_\_\_\_\_\_\_\_\_\_\_\_\_\_\_\_\_\_\_\_\_\_\_\_\_\_\_\_\_\_\_\_\_

Note: Optional Extended Warranty will not be considered for Price Bid Evaluation.

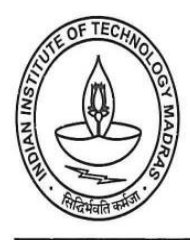

# CENTRE FOR INDUSTRIAL CONSULTANCY & SPONSORED RESEARCH (IC&SR) INDIAN INSTITUTE OF TECHNOLOGY MADRAS **CHENNAI 600 036**

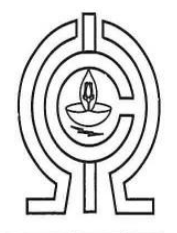

# **ELECTRONIC CLEARING SERVICE (Credit Clearing)/ REAL TIME GROSS** SETTLEMENT (RTGS) FACILITY FOR RECEIVING PAYMENTS A. Details of Account Holder

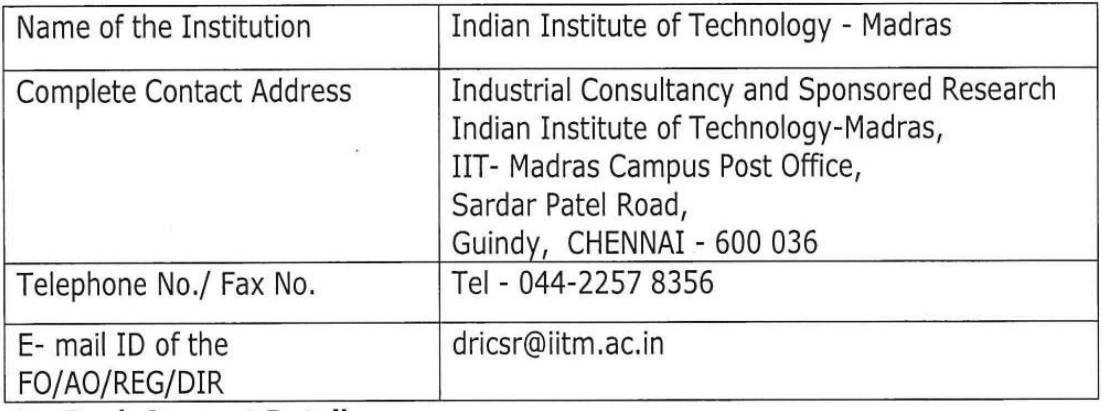

# **B. Bank Account Details:**

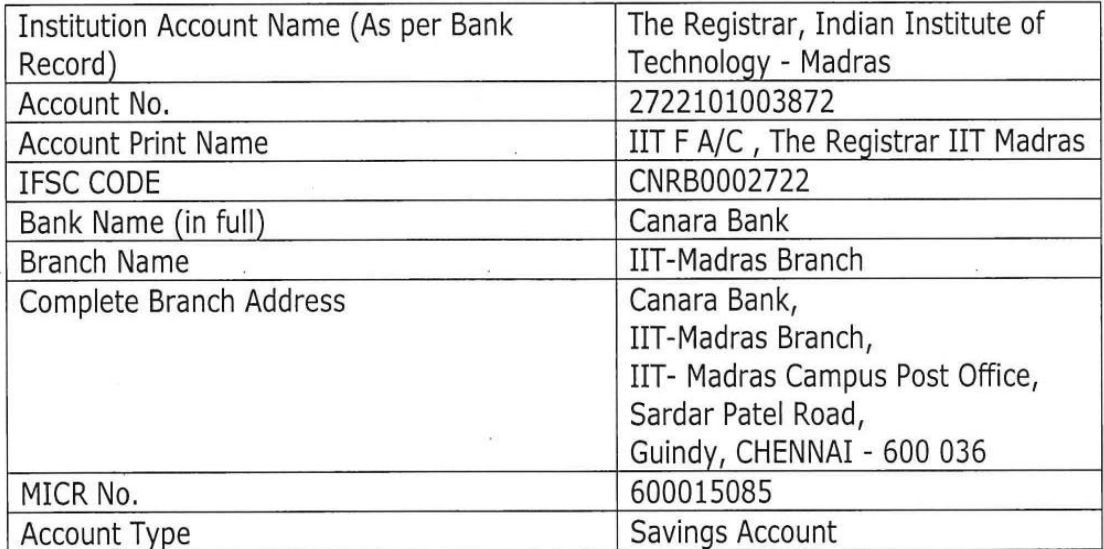

Certified that the Institute's account is in an RTGS enabled branch.

I hereby declare that the particulars given above are correct and complete. none

Date:

Signature of the competent Authority of the Institution with seal.

## **FORMAT FOR AFFIDAVIT OF SELF-CERTIFICATION UNDER PREFERENCE TO MAKE IN INDIA – PER ITEM**

#### **Tender Reference Number:**

#### **Name of the item / Service:**

Date:  $\_\_$  $I/We$   $S/O$ ,  $D/O$ ,  $W/O$ , Resident of

Hereby solemnly affirm and declare as under:

That I will agree to abide by the terms and conditions of the Public Procurement (Preference to Make in India) Policy vide GoI Order no. P-45021/2/2017-PP (B.E.-II) dated 15.06.2017 (subsequently revised vide orders dated 28.05.2018, 29.05.2019and 04.06.2020) MOCI order No. 45021/2/2017-PP (BE II) Dt.16th September 2020 & P- 45021/102/2019-BE-II-Part (1) (E-50310) Dt.4th March 2021 and any subsequent modifications/Amendments, if any and

That the local content for all inputs which constitute the said item/service/work has been verified by me and I am responsible for the correctness of the claims made therein.

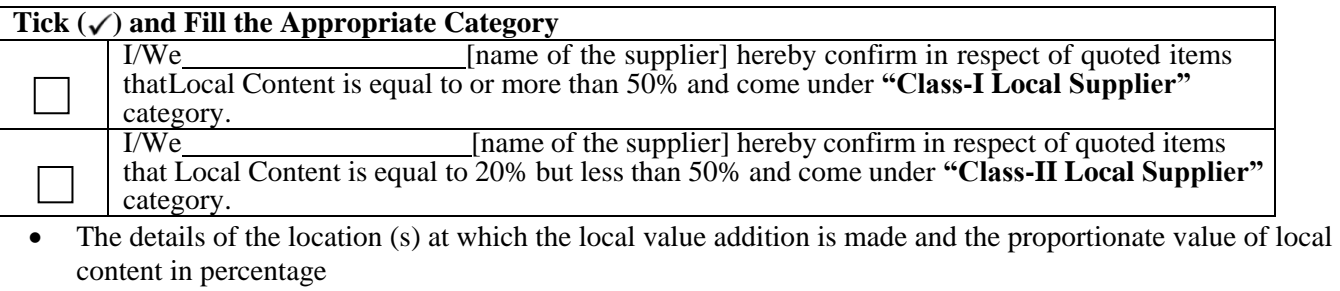

\_\_\_\_\_\_\_\_\_\_\_\_\_\_\_\_\_\_\_\_\_\_\_\_\_\_\_\_\_\_

Address \_\_\_\_\_\_\_\_\_\_\_\_\_\_ \_\_\_\_\_\_ \_\_ Percentage of Local content: \_\_\_\_\_\_\_\_\_\_\_\_\_\_\_\_%

For and on behalf of .........................................................(Name of firm/entity)

Authorized signatory (To be duly authorized by the Board of Directors) <Insert Name, Designation and Contact No.>

[Note: In case of procurement for a value in excess of Rs. 10 Crores, the bidders shall provide this certificate fromstatutory auditor or cost auditor of the company (in the case of companies) or from a practicing cost accountant or practicing chartered accountant (in respect of suppliers other than companies) giving the percentage of local content.]

## **This letter should be on the letterhead of the quoting firm and should be signed by a competent authority. Nonsubmission of this will lead to Disqualification of bids.**

# **Annexure – F**

(To be given on the letter head of the bidder)

No.\_\_\_\_\_\_\_\_\_\_\_\_\_\_\_\_\_\_\_\_\_\_ Dated: \_\_\_\_\_\_\_\_\_\_\_\_\_\_\_\_

## **CERTIFICATE**

*(Bidders from India)*

I have read the clause regarding restrictions on procurement from a bidder of a country which shares a land border with India and hereby certify that I am not from such a country.

## **OR** *(whichever is applicable)*

*(Bidders from Country which shares a land border with India)*

I have read the clause regarding restrictions on procurement from a bidder of a country which shares a land border with India and hereby certify that I from  $\blacksquare$  (Name of Country) and has been registered with the Competent Authority. I also certify that I fulfil all the requirements in this regard and is eligible to be considered. *(Copy/ evidence of valid registration by the Competent Authority is to be attached)*

Place: Signature of the Tenderer Date: Name & Address of the Tenderer with Office Stamp